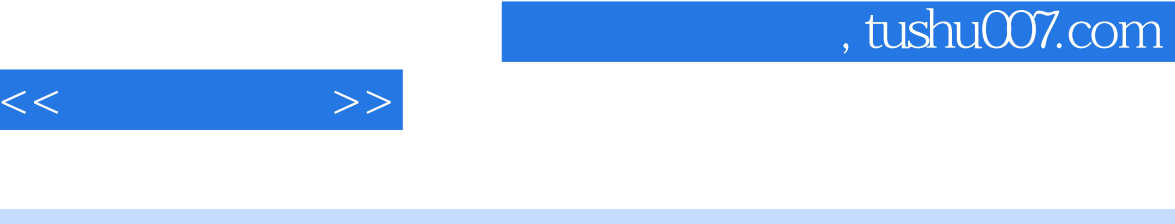

- $<<\qquad \qquad \Longrightarrow$
- 13 ISBN 9787115207975
- 10 ISBN 7115207976

出版时间:2009-6

页数:224

PDF

更多资源请访问:http://www.tushu007.com

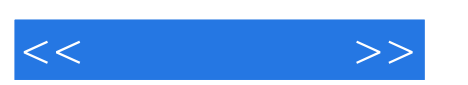

 全书共分4篇,分别为"淘宝网店实战入门"、"淘宝网店高手进阶"、"易趣、拍拍开店一点  $\overline{n}$  and  $\overline{n}$  and  $\overline{n}$  $\overset{a}{\sim} 24$  ,  $\overset{b}{\sim}$ SOHO

, tushu007.com

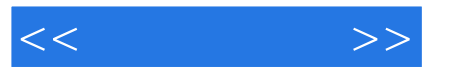

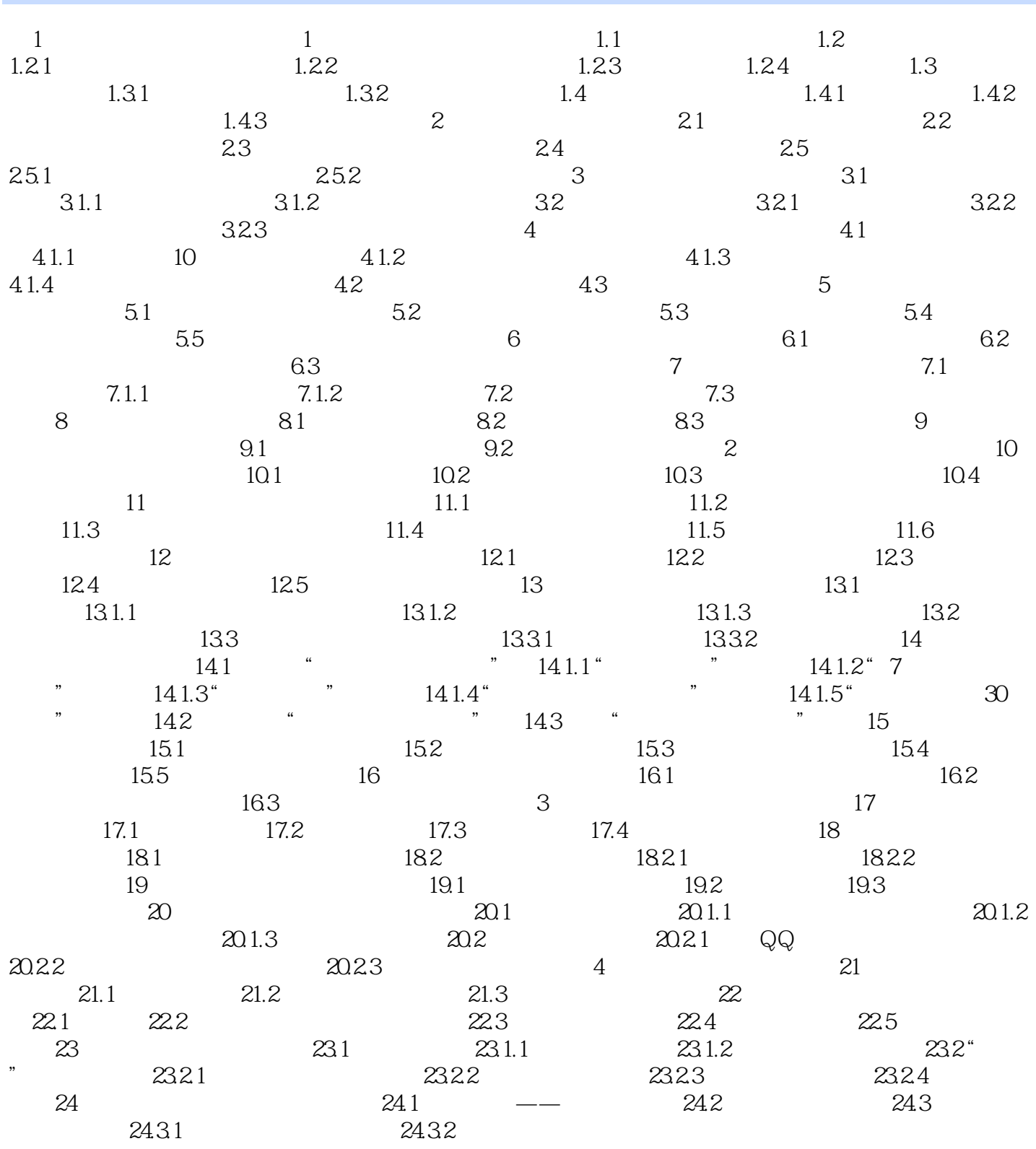

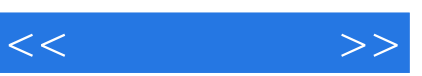

网上开店、网上购物、网上赚钱、网上创业……伴随着互联网日新月异的变化,人们对这些新潮

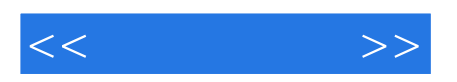

本站所提供下载的PDF图书仅提供预览和简介,请支持正版图书。

更多资源请访问:http://www.tushu007.com